**Date:** «Indate» **HP District: «overlay»**<br>
File #: «filenum» **and a strategies of the strategies of the strategies of the strategies of the strategies of the strategies of the strategies of the strategies of the strategies** File #: «filenum» **and Series and Series Area Exercise 2.1 Area Exercise 2.1 Area Exercise 2.1 Area Exercise 2.1 Area Exercise 2.1 Area Exercise 2.1 Area Exercise 2.1 Area Exercise 2.1 Area Exercise 2.1 Area Exercise 2.1 A** Folder Name: «foldername» Survey Info:<br>PIN: «PIN» **PIN: «PIN»** 

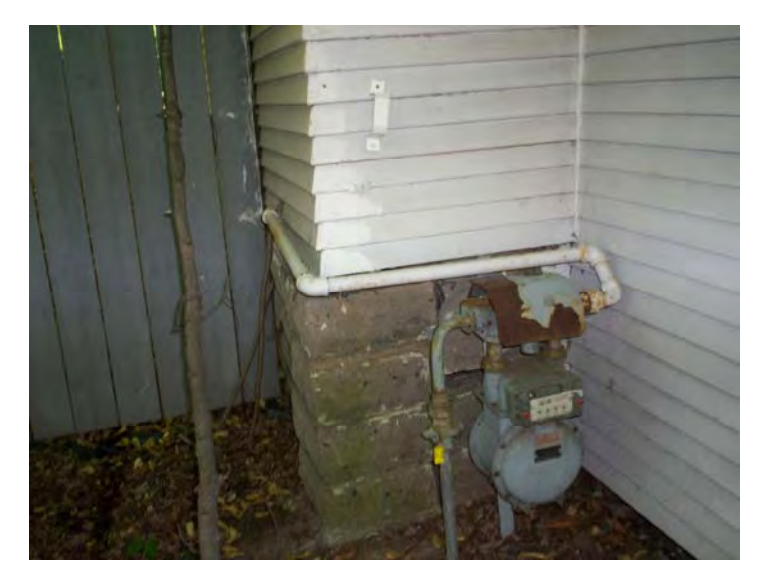

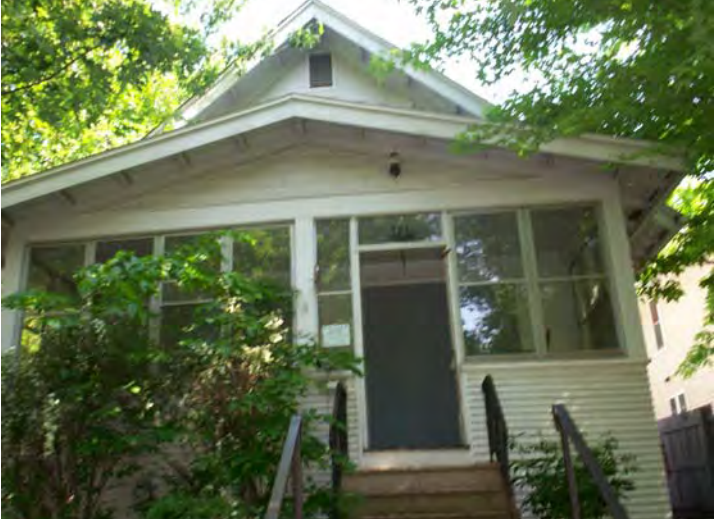

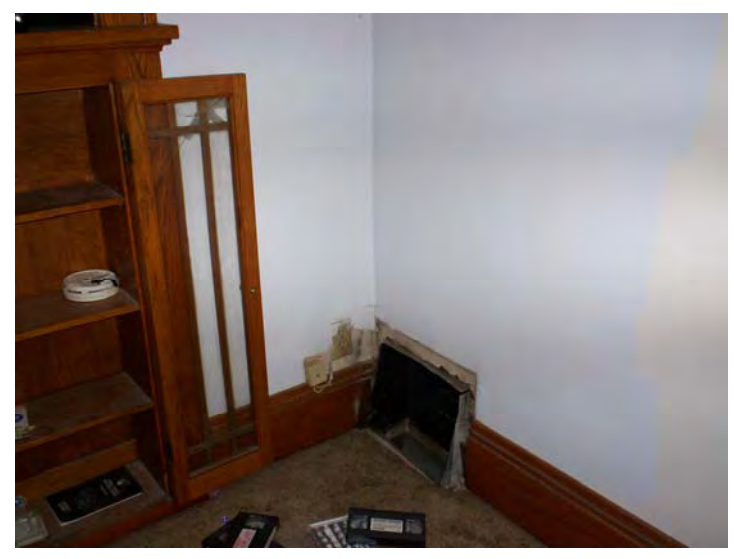

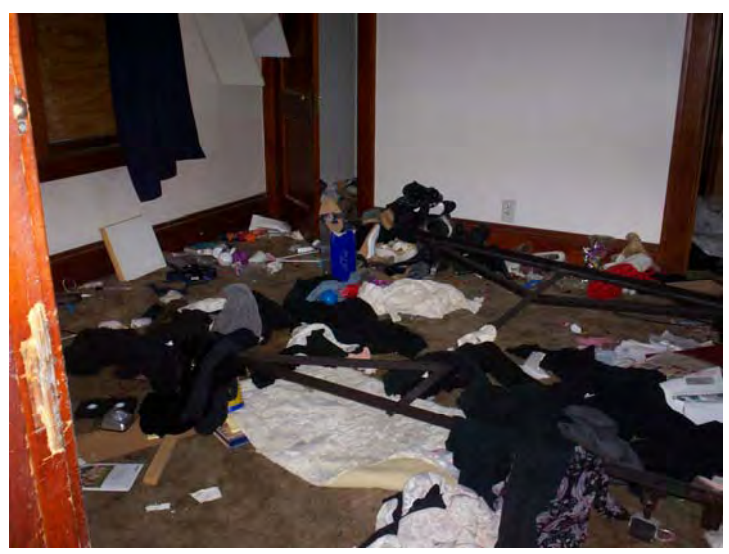

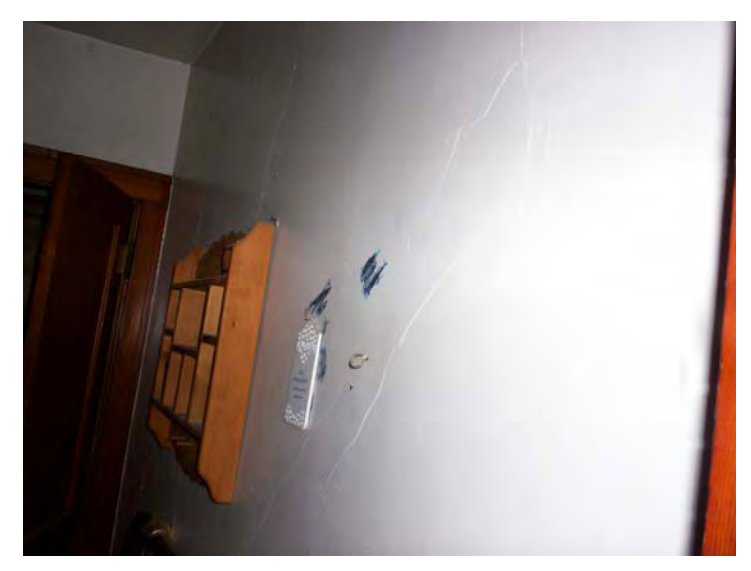

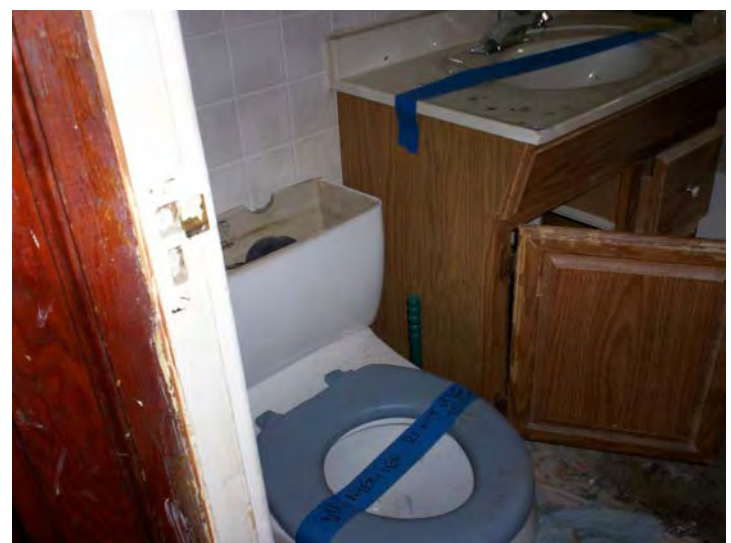

**Date:** «Indate» **HP District: «overlay»**<br>
File #: «filenum» **and a structure of the structure of the structure of the structure of the structure of the structure of the structure of the structure of the structure of the s** File #: «filenum» **and Series and Series Area Exercise 2.1 Area Exercise 2.1 Area Exercise 2.1 Area Exercise 2.1 Area Exercise 2.1 Area Exercise 2.1 Area Exercise 2.1 Area Exercise 2.1 Area Exercise 2.1 Area Exercise 2.1 A** Folder Name: «foldername» Survey Info:<br>PIN: «PIN» **PIN: «PIN»** 

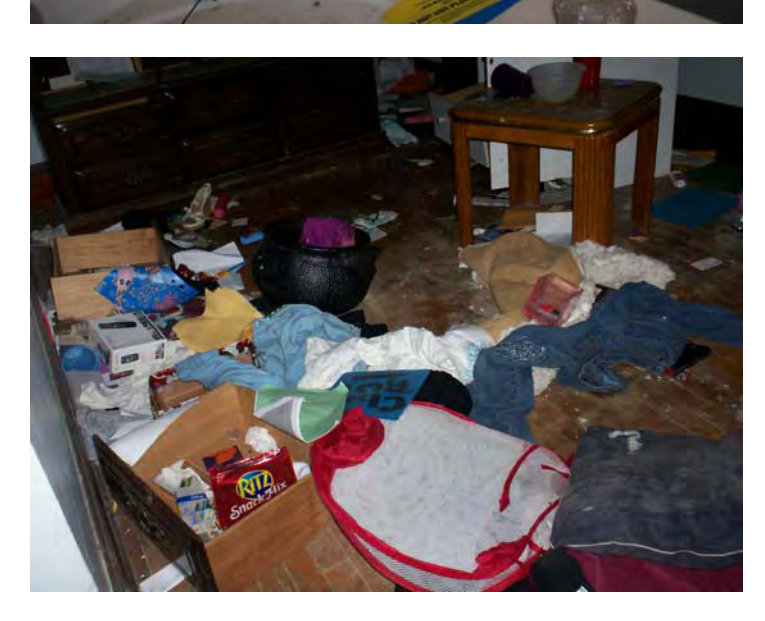

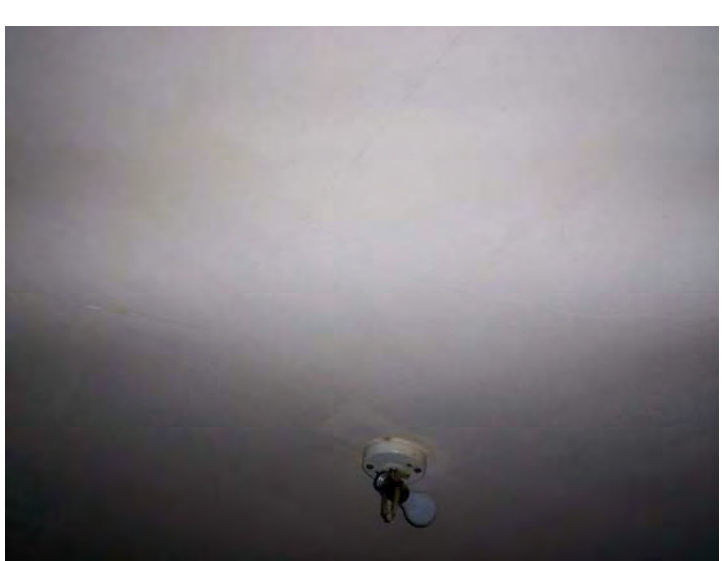

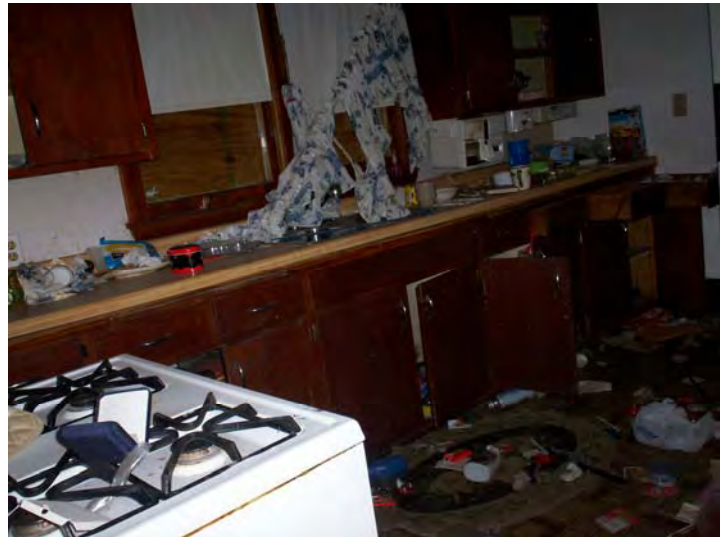

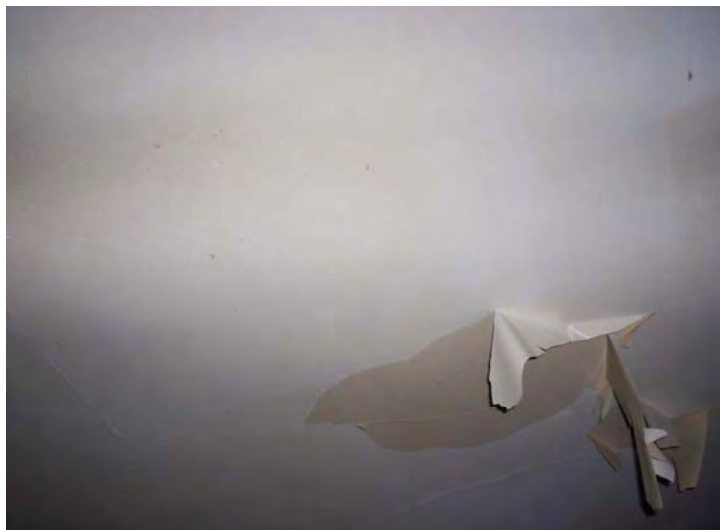

**Date:** «Indate» **HP District: «overlay»**<br>
File #: «filenum» **and a structure of the structure of the structure of the structure of the structure of the structure of the structure of the structure of the structure of the s Folder Name:**<br>PIN:

**PIN: «PIN»** 

**Filenum»** Property Name: «hpname»<br>«foldername» **Property Name: «hpname»**<br>Survey Info: «hpinvent»

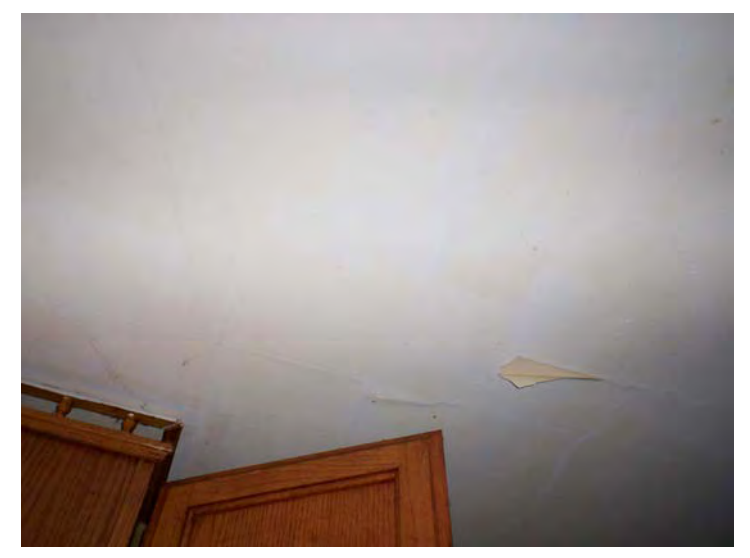

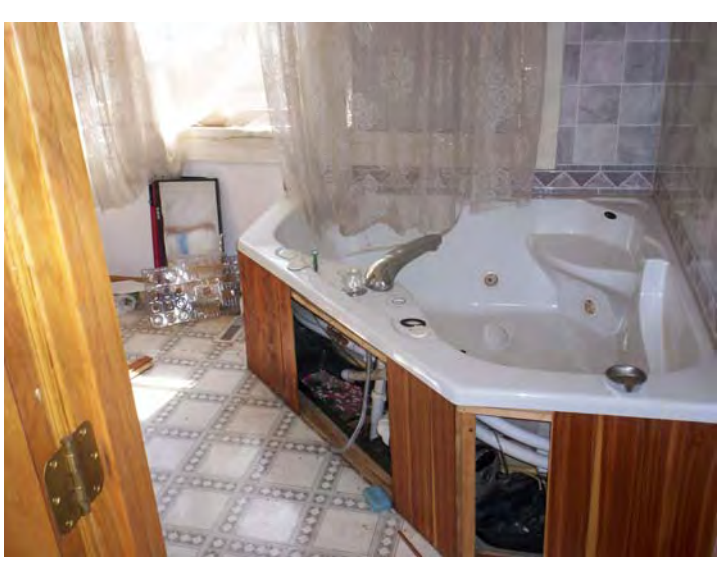

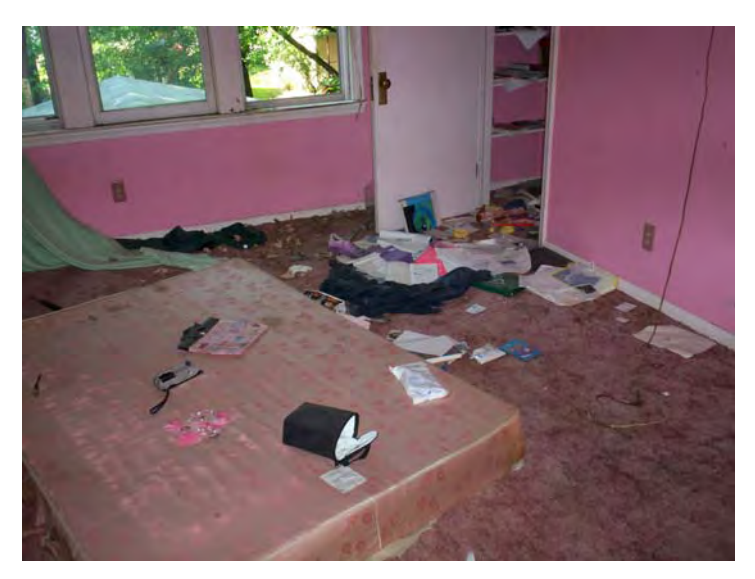

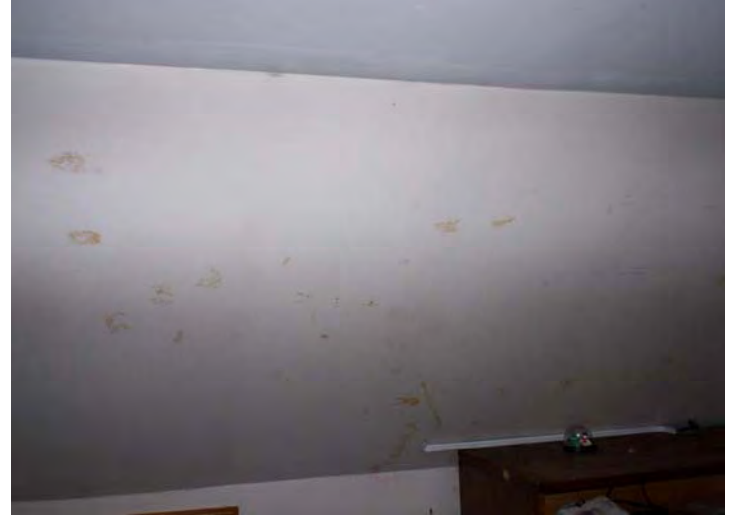

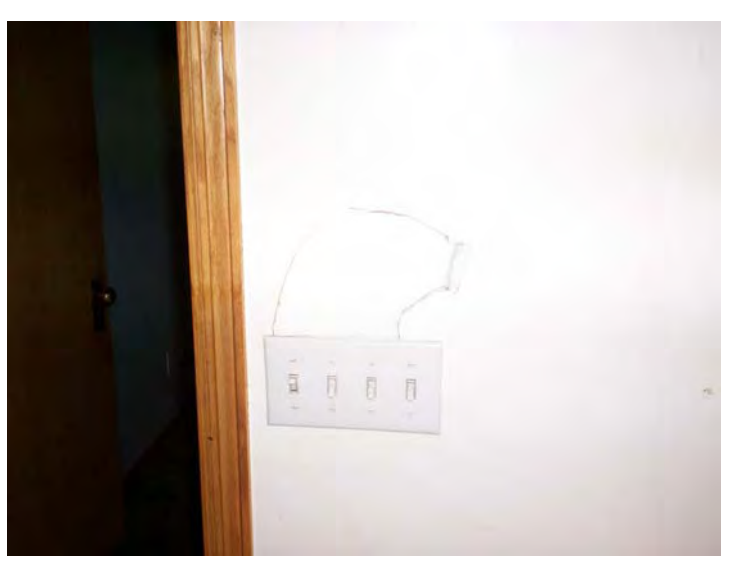

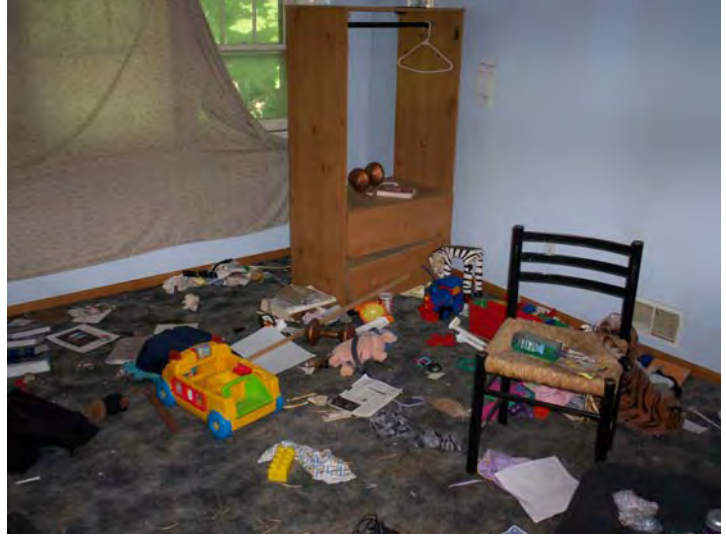

**Date:** «Indate» **HP District: «overlay»**<br>
File #: «filenum» **and a strategies of the strategies of the strategies of the strategies of the strategies of the strategies of the strategies of the strategies of the strategies** File #: «filenum» **and Series and Series Area Exercise 2.1 Area Exercise 2.1 Area Exercise 2.1 Area Exercise 2.1 Area Exercise 2.1 Area Exercise 2.1 Area Exercise 2.1 Area Exercise 2.1 Area Exercise 2.1 Area Exercise 2.1 A** Folder Name: «foldername» Survey Info:<br>PIN: «PIN» **PIN: «PIN»** 

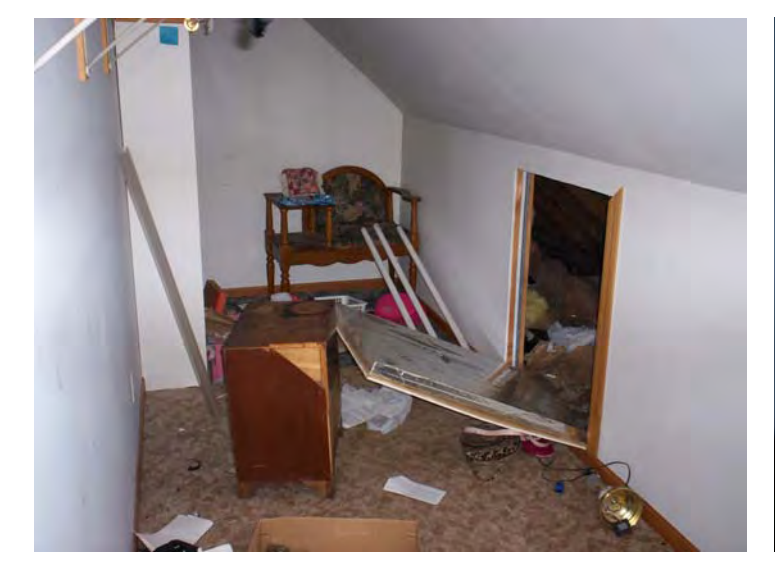

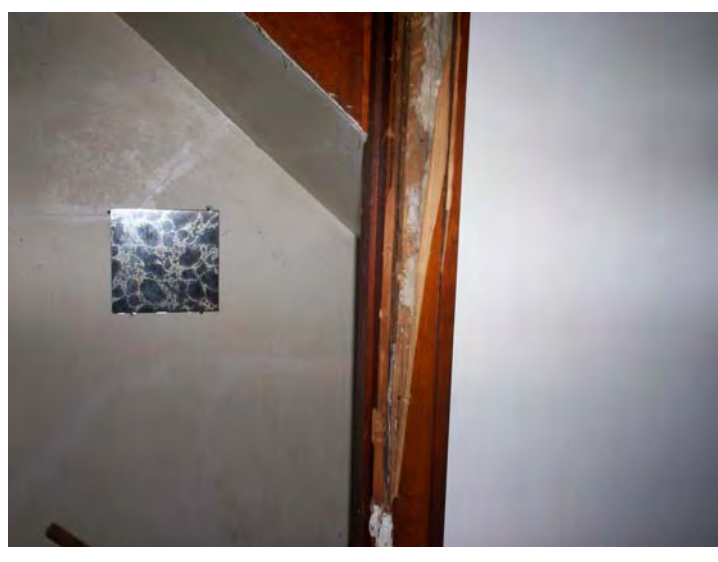

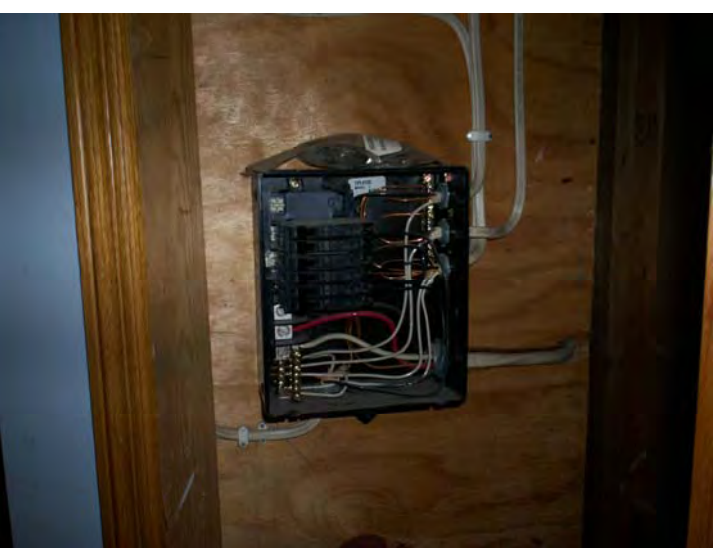

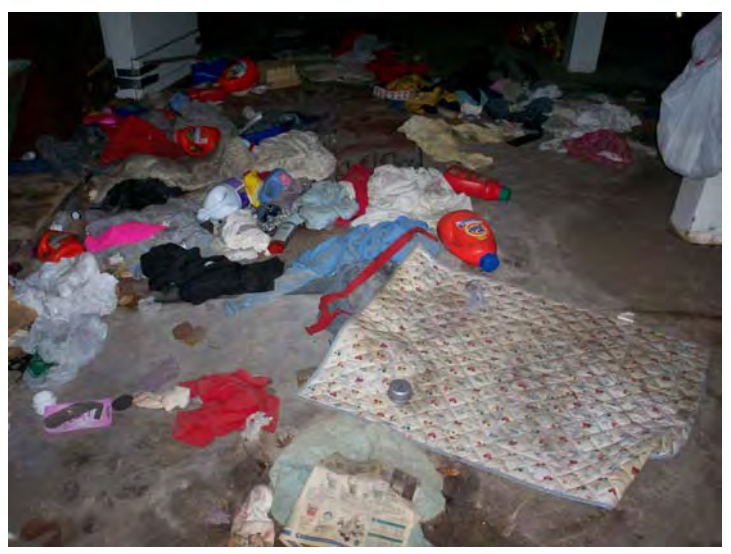

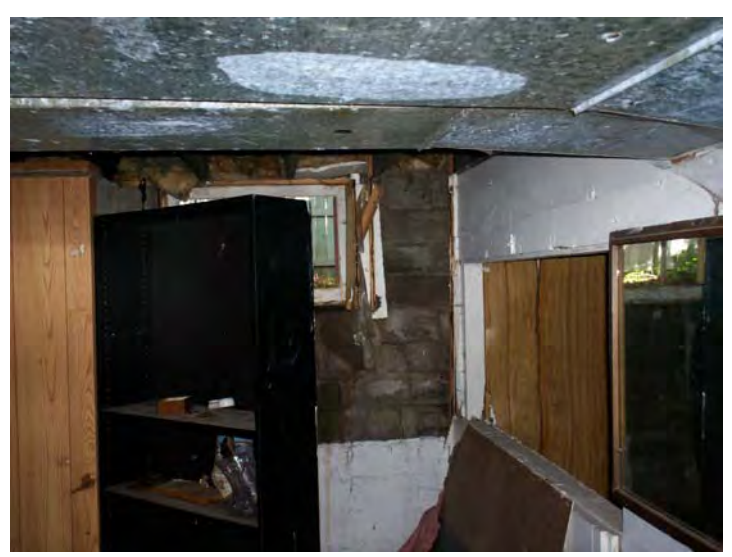

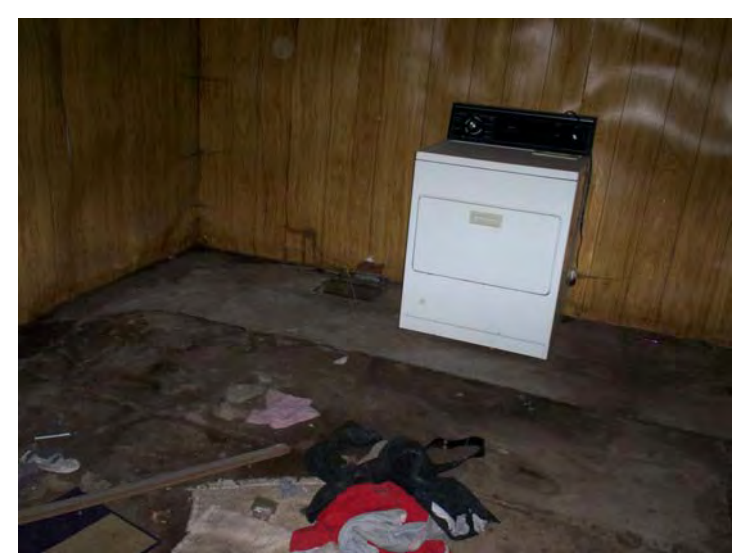

**Date:** «Indate» **HP District: «overlay»**<br>
File #: «filenum» **and a structure of the structure of the structure of the structure of the structure of the structure of the structure of the structure of the structure of the s** File #: «filenum» **and a set of the set of the set of the set of the set of the set of the set of the set of the set of the set of the set of the set of the set of the set of the set of the set of the set of the set of the** Folder Name: «foldername» Survey Info:<br>PIN: «PIN» **PIN: «PIN»** 

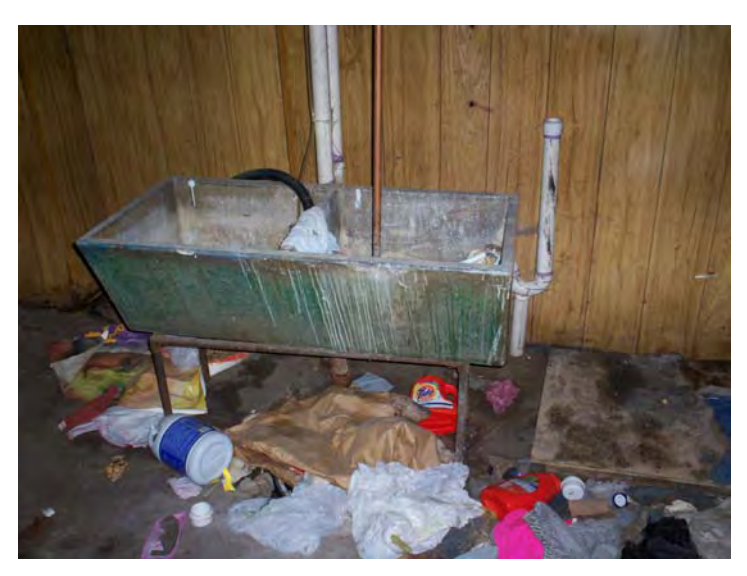

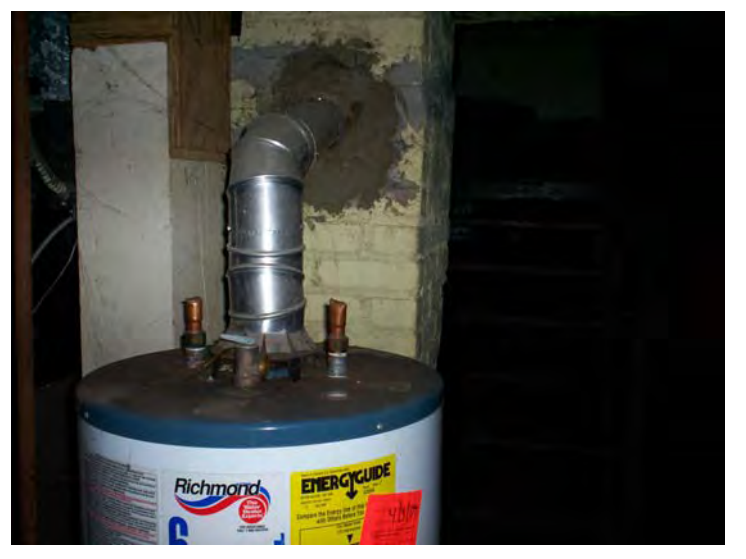

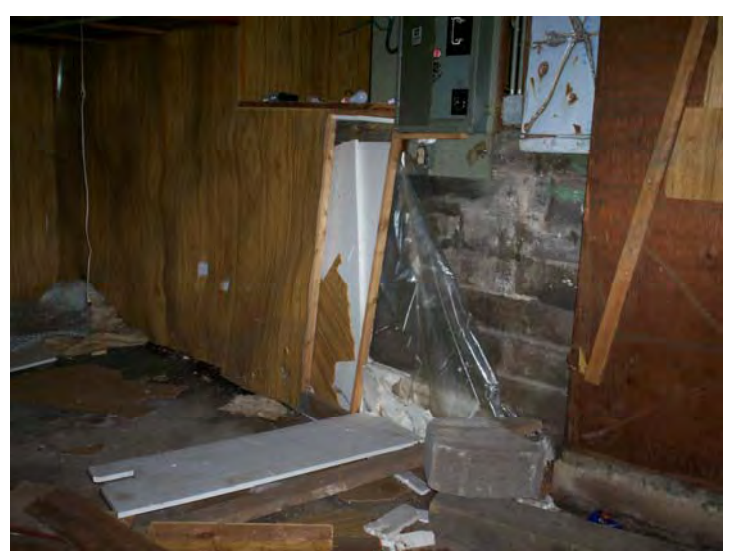

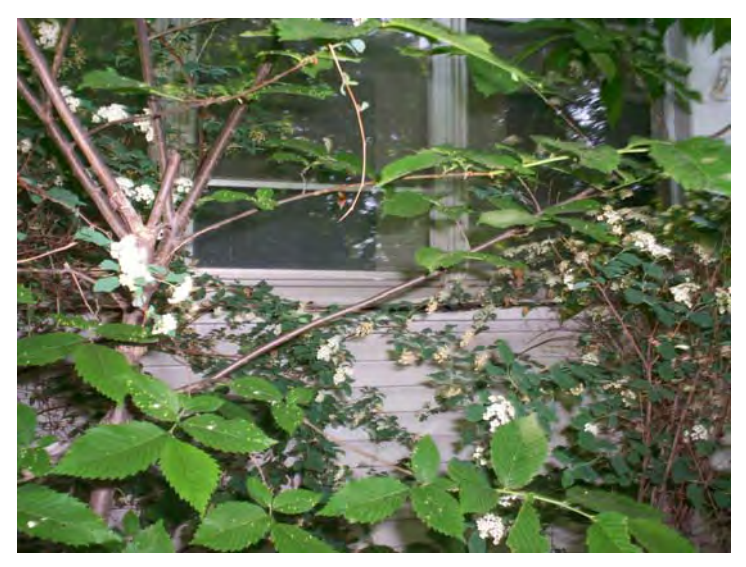

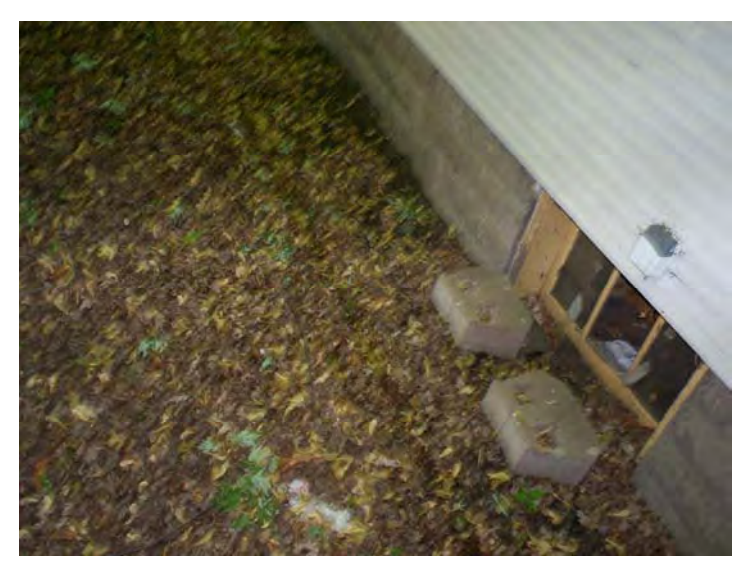

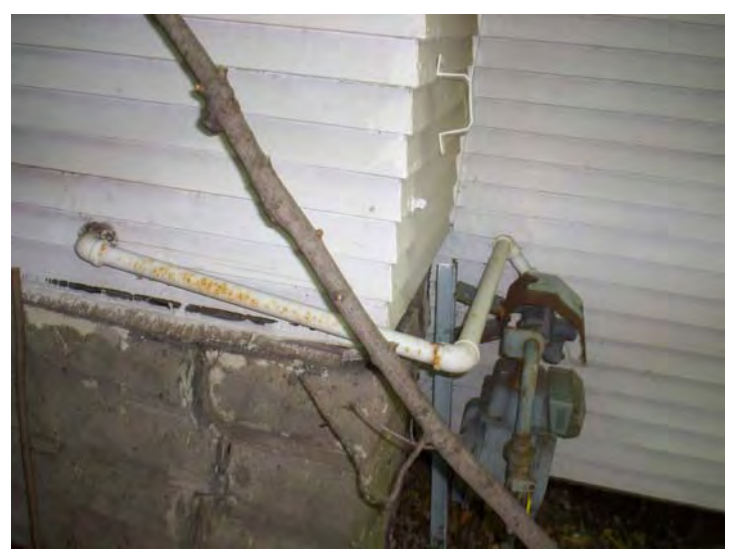

**Date:** «Indate» **HP District: «overlay»**<br>
File #: «filenum» **and a strate of the strate of the strate of the strate of the strate of the strate of the strate of the strate of the strate of the strate of the strate of the File #: «filenum» Property Name: «hpname»**  Folder Name: «foldername» Survey Info:<br> **PIN:** «PIN» **PIN: «PIN»** 

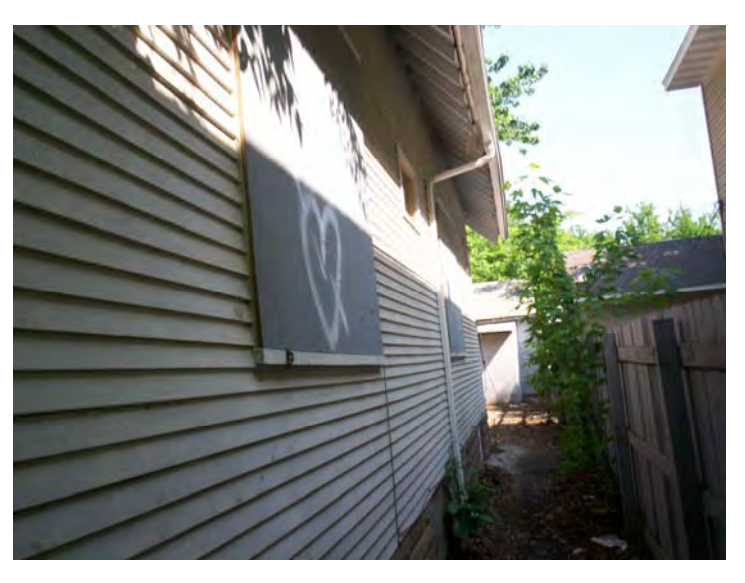

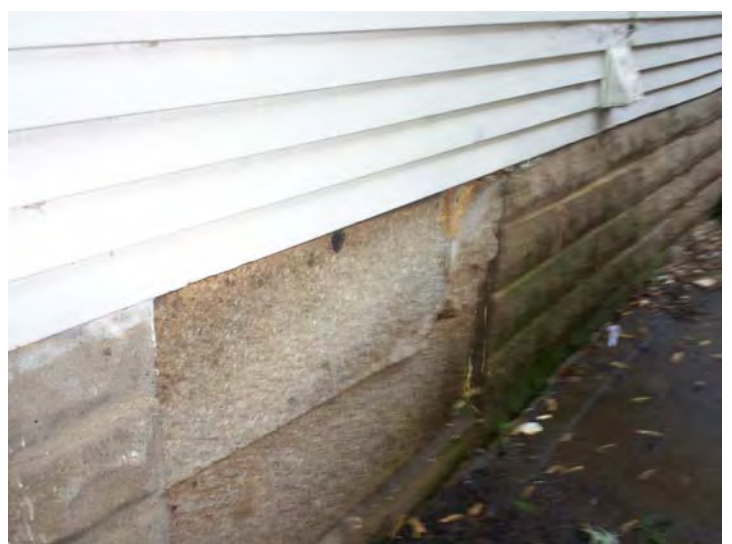

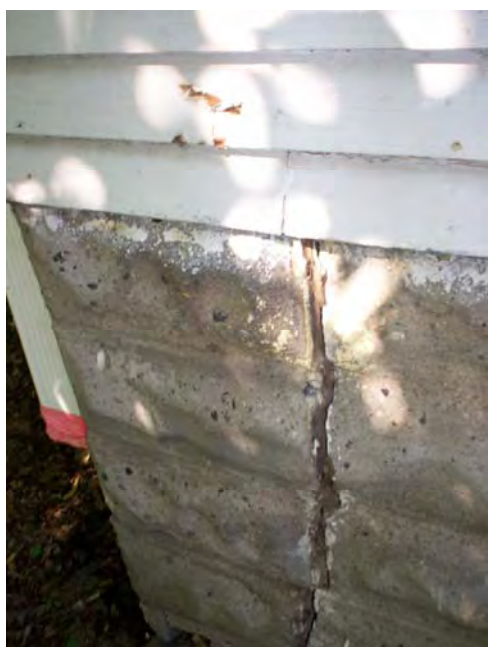